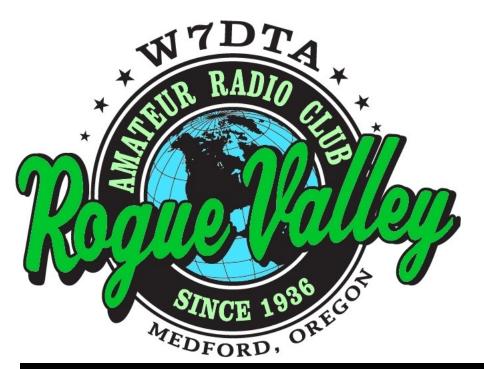

# The Repeater

# **Next Club Meeting**

Thursday January 5, 2017, 7:00 PM

\*\*Likely Red Cross Building, 60 Hawthorne St., Medford, OR **Across from Hawthorne Park** 

**Programs:** 

1. DXPedition from a duffle bag

# Volume 2017, Issue 1

Scott Cummings NA7OM WB6FFC

**Bob Deuel** Allan Taylor Tom McDermott Club Web Page:

Mike Bach

K2GLO

(541) 830-3346 (541) 482-8752 (541) 326-5871 K7GT N5EG (541) 734-4675

kd7ehb@yahoo.com Eaglepoint.or@juno.com k2glo@jkasystems.com k7qt@arrl.net

n5eg@tapr.org http://w7dta.org

# January 2017

**President Vice President** Treasurer Secretary

**Newsletter & Membership** 

#### **Club Notes**

### \*\* Note: the management of the local Red Cross facility recently changed.

Scott was able to get agreement with the Red Cross for continued use of the meeting facilities, and is awaiting final paperwork from Portland. It's very unlikely that we will have to move our meeting place for January, but if we do we will send emails to members, post on the club email reflector, and put a notice on the club webpage.

Dues for 2017 are due. We've had 5 members renew for 2017 so far. Please see our treasurer, Bob Deuel at the next meeting to renew for the new year.

The Repeater is the official newsletter of the Rogue Valley Amateur Radio Club, Inc. It is published 10 times a year—once per month excluding July and August.

## Secretary's Report

The December meeting was held at the Rogue Valley Manor. There was a brief presentation and Q&A session about the manor, and then a tour of the ham radio facilities.

No club business was conducted, so no minutes were taken during the meeting.

# **This Month's Programs**

# 1. DXpedition from a duffle bag.

**Program:** Dick will discuss several DXpeditions he has made, and how to setup a portable station, accessories, and an antenna in a small duffle bag suitable for airplane travel.

**Biography:** Dick Lemke, AD7AF is a CW operator, he likes to travel and operate from distant shores, enjoying being the other end of the big pile up.

#### Rogue Valley Manor—Repeaters

The Rogue Valley Manor amateur radio club provides a number of repeaters, both analog and digital, as well as a packet WINLINK gateway. Bill Anderson said that RVARC club members are free to communicate using these repeaters and gateways.

#### KG7FOG D-Star Full Stack:

- 1248.5000 MHz data
- Repeater receives on 1293.1250 MHz, transmits on 1273.1250 MHz
- 145.2400 MHz (standard offset)
- 444.3625 MHz (standard offset)

## K7RVM FM (Analog) Repeaters:

- 147.000 MHz (PL 123.0)
- 444.450 MHz (PL 100.0)

#### K7RVM APRS:

• 144.390 MHz.

# <u>K7RVM RMS Gateway</u> (AX.25 / Packet / Winlink gateway)

• 145.070 MHz

The 147.000 MHz repeater automatically detects the repeater input signal format and mode switches between C4FM Yaesu Fusion, or analog FM.

### 2017 International DX Convention— Visalia, CA

IDXC 2017 will be the 68th annual International DX Convention. DXers from around the world will gather once again to meet their fellow DXers, attend interesting and informative programs, see the latest in new products from the top vendors – and have a chance to win some great raffle prizes! This year Friday, April 21, 2017 will be a full day of training, presentations and vendor exhibits.

Full details of IDXC 2017 are at this website: http://www.dxconvention.com/

You can download the IDXC 2017 PR Kit here: <a href="http://www.dxconvention.com/files/idxc2017-prkit.zip">http://www.dxconvention.com/files/idxc2017-prkit.zip</a>

#### The IDXC 2017 PR Kit contains:

- An IDXC 2017 Flyer that you can include in your Club newsletter and post at your DX gathering place.
- A short IDXC 2017 PPT slide show you can use for your Club meeting
- An IDXC 2017 color advertisement that you can include in your Club newsletter
- A Visalia Vacation Options brochure -Visalia is just a few hours from worldclass California vacation destinations, and we encourage all our DXing friends to combine their visit to IDXC with a vacation.

Thank you, and I hope to see you and many of your Club members at our International DX Convention next April!

- 73 and good DX de Mike, K6MKF, IDXC 2017 Committee

#### Winlink

Some folks (for example sailors out at sea) have no internet access. For both routine and emergency cases, there is a system that provides worldwide email access. This is available via HF, VHF /UHF packet (in some select locations) and limited internet access for those without radio access. The system consists of five Common Message Servers (CMS) that are located in datacenters around the world (secure, and with backup power). These CMS's are not accessed directly, but serve as hosting, backup, and worldwide distribution points for emails (with

(particularly on HF) There are a number of different client software packages that emulate an email application on your computer. The apps (programs) provide the ability to include attachments, but particularly on HF, the size of the attachments must be kept quite small due to the low achievable data rate.

Figure 1 shows the architecture of the system.

Over the years there have been a large

# inlink Architecture (Conventional Mode) SW USA SE USA E Canada Europe Australia Common Message Servers (CMS) CMS (servers) Internet RMS Remote Message Servers (RMS) Telnet (gateway) HF: Pactor, WINMOR, Robust Packet VHF/UHF: Packet Client Amateur Radio Safety Foundation, Inc. (vou)

# Figure 1—Winlink Architecture

attachments). Users access what are called Remote Message Servers or gateways (RMSs) which are deployed around the world. A client (user) connects to an RMS with any of several different types of radio equipment and modulation types

number of client programs created for Winlink. As Winklink has evolved, the requirements for the client software have changed. So older client programs may no longer work very well. A list of some currently supported

(Continued on page 6)

# Winlink, Continued

| Programs                           | <u>AirMail</u>                         | Paclink<br>-Unix | <u>Paclink</u>           | Winlink Express |
|------------------------------------|----------------------------------------|------------------|--------------------------|-----------------|
| TELNET                             | Yes                                    | Yes              | Yes                      | Yes             |
| AX.25 PACKET                       | Yes                                    | Yes              | Yes                      | Yes             |
| PACTOR 1-3                         | Yes                                    | Yes              | Yes                      | Yes             |
| PACTOR 4                           | Yes                                    | No               | Yes                      | Yes             |
| WINMOR                             | No                                     | No               | No                       | Yes             |
| Password-protected<br>Secure Login | Yes                                    | Yes              | Yes                      | Yes             |
| Supports B2F protocol              | Yes                                    | Yes              | Yes                      | Yes             |
| Sound card                         | Yes with<br>AMPE or<br>AGWPE           | Yes              | Yes                      | Yes             |
| Most any TNC (Packet)              | Limited<br>Yes with<br>AMPE<br>and AG- | Yes              | Yes<br>KISS and<br>AGWPE | Yes<br>KISS     |

#### Winlink, continued

client programs is shown in table 1. Notably, Winlink now uses compression of the message and attachment data to improve the

| Program     | Version             |  |  |  |
|-------------|---------------------|--|--|--|
| Airmail     | 3.4.62.0            |  |  |  |
| BPQ         | 6.0.13.0<br>4.3.6.0 |  |  |  |
| PacLink     |                     |  |  |  |
| RMS Express | 1.4.2.0             |  |  |  |

Table 1—Some Current Winlink Client Programs

throughput. Thus the client software had to change to add support for message compression and decompression.

There are several different formats used on HF. Traditional AX.25 packet does not usually work well in a high-error-rate environment, thus several improved modulation and error-correcting formats are more common, especially on 20 meters.

Pactor (there are 4 flavors, some requiring custom hardware), Winmor (a software implementation), and robust packet are the three most common variants used on HF. For VHF/UHF, AX.215 packet is commonly used. For direct Internet access, Telnet is supported.

#### Webpage:

http://www.winlink.org

The table on the previous page contains a list of the most common Winlink client programs, and some of the features provided by each.

#### **New Satellite SDR**

Editor's Note: I received this email. I cannot vouch for the author, the website appears legitimate. The dongle appears to be similar to standard low-cost R820/RTL2832U but with an improved front end for satellite use.

My name is Wade VanLandingham and I manage a non-profit organization called ThumbNet. (<a href="http://www.thumbsat.com/">http://www.thumbsat.com/</a> thumbNet. (<a href="http://www.thumbsat.com/">http://www.thumbsat.com/</a> thumbNet was born to encourage students around the world to look up at the stars and to give them a chance to feel that they are part of something larger. The hardware to track and monitor radio signals from satellites in orbit is donated to the schools by ThumbNet, and with over 240 volunteer groups in more than 72 countries, we're having an immediate and positive effect on the lives of hundreds of students around the globe!

I have a small press release about a new receiver for Software Defined Radio (SDR) that we developed for ThumbNet, that may interest your members.

ThumbNet's N3 SDR receiver is unique in its design and it is competitive in cost with the majority of the SDR dongles on Amazon or eBay. http://www.thumbsat.com/thumbnetradios We design and produce updates of the receiver to meet the needs of the ThumbNet network, (This is the 3rd generation.) but due to minimum order quantities from the manufacturer, we end up with several hundred more than we need each time we do so. In order to not have thousands of SDR radios laying around, I try to offer them to others that share our education efforts (like Girl Scouts) or simply may have an interest in working with them (like HAM clubs). The small proceeds that remain go right back into the project to support its continued outreach and growth, and not into someone's retirement fund. Your can visit http://www.thumbsat.com/thumbnet and http://www.nongles.com to learn more and consider supporting ThumbNet.

# January 2017

| Sun                                            | Mon | Tue                       | Wed | Thu                                                              | Fri | Sat                            |
|------------------------------------------------|-----|---------------------------|-----|------------------------------------------------------------------|-----|--------------------------------|
| 1 • ARRL Straight Key Night (Jan 1, 2017 UTC). | 2   | 3<br>● Women<br>Hams Net  | 4   | 5 • RVARC Club Meeting                                           | 6   | 7<br>• ARRL RTTY<br>Round-up   |
| 8 • ARRL RTTY Round-up                         | 9   | 10<br>• Women<br>Hams Net | 11  | 12<br>■ Rogue Hack<br>Lab<br>■ ARES Net                          | 13  | 14<br>• NAQP CW                |
| 15<br>• NAQP CW                                | 16  | 17<br>● Women<br>Hams Net | 18  | <ul><li>19</li><li>ARES Net</li><li>Women Hams<br/>Net</li></ul> | 20  | 21<br>■ January VHF<br>Contest |
| 22 • January VHF Contest                       | 23  | 24<br>◆ Women<br>Hams Net | 25  | 26 • ARES Net • Women Hams Net                                   | 27  | 28                             |
| 29                                             | 30  | 31<br>• Women<br>Hams Net |     |                                                                  |     |                                |

#### **Events**

- Thursday, January 5th 7:00 PM RVARC Club Meeting Red Cross Medford
- Thursday January 12th 6:30 PM Rogue Hack Lab, Medford Library
- Tuesdays & Thursdays 7:00 PM—Women Hams Net K7RVM Repeater 147.000 (+) [ PL 123.0 ]
- Thursdays 7:30 PM ARES Net. K7RVM repeater 147.000 (+) [ PL 123.0 ]
- Next Newsletter: February Issue. Deadline for input: January 19th.
- ARRL Straight Key Night— Jan 1 (UTC) <a href="http://www.arrl.org/straight-key-night">http://www.arrl.org/straight-key-night</a>
- ARRL RTTY Round Up—Jan 7/8. <a href="http://www.arrl.org/rtty-roundup">http://www.arrl.org/rtty-roundup</a>
- North American QSO Party CW—Jan 14/15 <a href="http://www.ncjweb.com/NAQP-Rules.pdf">http://www.ncjweb.com/NAQP-Rules.pdf</a>
- January VHF Contest—Jan 21/22 <a href="http://www.arrl.org/january-vhf">http://www.arrl.org/january-vhf</a>

#### **RVARC Membership**

RVARC membership dues run from January 1 through December 31. Please bring cash or a check payable to RVARC to a club meeting, or mail (checks only) to:

> RVARC Membership c/o 1058 Linda Ave. Ashland OR 97520

Regular Member: \$20.00 Senior Member (62 and over): \$15.00 Family Member: \$20.00 Student Member: \$10.00

#### 2017 Amateur Radio Examinations

In the Rogue Valley, amateur radio exams are provided by the RVARC and the SOARC. New exam participants need to provide identification, while upgrading amateurs need to **provide a copy of their current license** as well as show identification. The exam fee for 2017 remains \$15.00. All license candidates must provide a picture ID. Upgrading amateurs must also provide a photocopy of their current license to send in with their application. To search for other exam locations, see:

http://www.arrl.org/arrlvec/examsearch.phtml or our club webpage: http://w7dta.org

# <u>Medford—Phoenix, OR</u>

**Time:** Saturdays, Registration 8:30 AM. Exam session at 9:00 AM. Walk-ins welcome. **Location:** Fire District 5 HQ. 5811 South Pacific Highway, Phoenix, Oregon 97535

**Dates 2017:** Awaiting dates for 2017

Contact: Don Bennett, Email: kg7bp@rfwarrior.com Phone: (541) 973-3625

#### **Grants Pass**

**Time:** Fridays Registration 6:00 PM. Exam session at 6:30 PM. Walk-ins welcome.

Location: Fruitdale Grange. 1440 Parkdale Dr., Grants Pass OR 97527-5288

**Dates 2017:** Feb 17 May 19 Aug 18 Nov 19

Contact: John Stubbe, K7VSU, email: istubbe7@gmail.com Phone: (541) 218-2244

<u>Roseburg, Bend, Redding, Brookings, Crescent City</u>— Please see our club webpage, <a href="http://w7dta.org">http://w7dta.org</a> for updates as we receive schedules for these cities.

# **Next Club Meeting**

Thursday January 5, 2017, 7:00 PM

\*\*Likely Red Cross Building, 60 Hawthorne St., Medford, OR
Across from Hawthorne Park
Programs:

1. DXpedition from a duffle bag

For Sale / Wanted